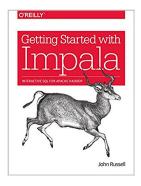

# **Getting Started with Impala: Interactive SQL** for Apache Hadoop

By John Russell

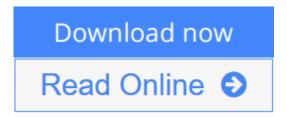

Getting Started with Impala: Interactive SQL for Apache Hadoop By John Russell

Learn how to write, tune, and port SQL queries and other statements for a Big Data environment, using Impala—the massively parallel processing SQL query engine for Apache Hadoop. The best practices in this practical guide help you design database schemas that not only interoperate with other Hadoop components, and are convenient for administers to manage and monitor, but also accommodate future expansion in data size and evolution of software capabilities.

Written by John Russell, documentation lead for the Cloudera Impala project, this book gets you working with the most recent Impala releases quickly. Ideal for database developers and business analysts, the latest revision covers analytics functions, complex types, incremental statistics, subqueries, and submission to the Apache incubator.

Getting Started with Impala includes advice from Cloudera's development team, as well as insights from its consulting engagements with customers.

- Learn how Impala integrates with a wide range of Hadoop components
- Attain high performance and scalability for huge data sets on production clusters
- Explore common developer tasks, such as porting code to Impala and optimizing performance
- Use tutorials for working with billion-row tables, date- and time-based values, and other techniques
- Learn how to transition from rigid schemas to a flexible model that evolves as needs change
- Take a deep dive into joins and the roles of statistics

# Getting Started with Impala: Interactive SQL for Apache Hadoop

By John Russell

Getting Started with Impala: Interactive SQL for Apache Hadoop By John Russell

Learn how to write, tune, and port SQL queries and other statements for a Big Data environment, using Impala—the massively parallel processing SQL query engine for Apache Hadoop. The best practices in this practical guide help you design database schemas that not only interoperate with other Hadoop components, and are convenient for administers to manage and monitor, but also accommodate future expansion in data size and evolution of software capabilities.

Written by John Russell, documentation lead for the Cloudera Impala project, this book gets you working with the most recent Impala releases quickly. Ideal for database developers and business analysts, the latest revision covers analytics functions, complex types, incremental statistics, subqueries, and submission to the Apache incubator.

Getting Started with Impala includes advice from Cloudera's development team, as well as insights from its consulting engagements with customers.

- Learn how Impala integrates with a wide range of Hadoop components
- Attain high performance and scalability for huge data sets on production clusters
- Explore common developer tasks, such as porting code to Impala and optimizing performance
- Use tutorials for working with billion-row tables, date- and time-based values, and other techniques
- Learn how to transition from rigid schemas to a flexible model that evolves as needs change
- Take a deep dive into joins and the roles of statistics

## Getting Started with Impala: Interactive SQL for Apache Hadoop By John Russell Bibliography

• Sales Rank: #316439 in eBooks • Published on: 2014-09-25 • Released on: 2014-09-25 • Format: Kindle eBook

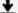

**Download** Getting Started with Impala: Interactive SQL for A ...pdf

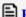

**Read Online** Getting Started with Impala: Interactive SQL for ...pdf

# Download and Read Free Online Getting Started with Impala: Interactive SQL for Apache Hadoop By John Russell

### **Editorial Review**

About the Author

John Russell is a software developer and technical writer, and he's currently the documentation lead for the Cloudera Impala project. He has a broad range of database and SQL experience from previous roles on industry-leading teams. For DB2, he designed and coded the very first Information Center. For Oracle Database, he documented application development subjects and designed and coded the Project Tahiti doc search engine. For MySQL, he documented the InnoDB storage engine. Originally from Newfoundland, Canada, John now resides in Berkeley, California.

#### **Users Review**

#### From reader reviews:

#### Trisha Sherman:

The book Getting Started with Impala: Interactive SQL for Apache Hadoop will bring that you the new experience of reading any book. The author style to spell out the idea is very unique. In case you try to find new book you just read, this book very suitable to you. The book Getting Started with Impala: Interactive SQL for Apache Hadoop is much recommended to you to study. You can also get the e-book from your official web site, so you can more readily to read the book.

### Vicky Moore:

The reserve untitled Getting Started with Impala: Interactive SQL for Apache Hadoop is the publication that recommended to you to study. You can see the quality of the reserve content that will be shown to you. The language that creator use to explained their ideas are easily to understand. The author was did a lot of study when write the book, and so the information that they share to you personally is absolutely accurate. You also could get the e-book of Getting Started with Impala: Interactive SQL for Apache Hadoop from the publisher to make you much more enjoy free time.

### Pam Gray:

Your reading 6th sense will not betray you actually, why because this Getting Started with Impala: Interactive SQL for Apache Hadoop book written by well-known writer who really knows well how to make book that could be understand by anyone who also read the book. Written with good manner for you, dripping every ideas and producing skill only for eliminate your hunger then you still doubt Getting Started with Impala: Interactive SQL for Apache Hadoop as good book not just by the cover but also through the content. This is one publication that can break don't judge book by its protect, so do you still needing an additional sixth sense to pick this specific!? Oh come on your studying sixth sense already alerted you so why you have to listening to a different sixth sense.

#### Jessica Duncan:

Beside this specific Getting Started with Impala: Interactive SQL for Apache Hadoop in your phone, it could give you a way to get nearer to the new knowledge or information. The information and the knowledge you will got here is fresh through the oven so don't be worry if you feel like an aged people live in narrow commune. It is good thing to have Getting Started with Impala: Interactive SQL for Apache Hadoop because this book offers to you personally readable information. Do you sometimes have book but you don't get what it's about. Oh come on, that will not happen if you have this in the hand. The Enjoyable blend here cannot be questionable, like treasuring beautiful island. Techniques you still want to miss the item? Find this book in addition to read it from at this point!

Download and Read Online Getting Started with Impala: Interactive SQL for Apache Hadoop By John Russell #DGJ2LWPOKAI

# Read Getting Started with Impala: Interactive SQL for Apache Hadoop By John Russell for online ebook

Getting Started with Impala: Interactive SQL for Apache Hadoop By John Russell Free PDF d0wnl0ad, audio books, books to read, good books to read, cheap books, good books, online books, books online, book reviews epub, read books online, books to read online, online library, greatbooks to read, PDF best books to read, top books to read Getting Started with Impala: Interactive SQL for Apache Hadoop By John Russell books to read online.

# Online Getting Started with Impala: Interactive SQL for Apache Hadoop By John Russell ebook PDF download

Getting Started with Impala: Interactive SQL for Apache Hadoop By John Russell Doc

Getting Started with Impala: Interactive SQL for Apache Hadoop By John Russell Mobipocket

Getting Started with Impala: Interactive SQL for Apache Hadoop By John Russell EPub